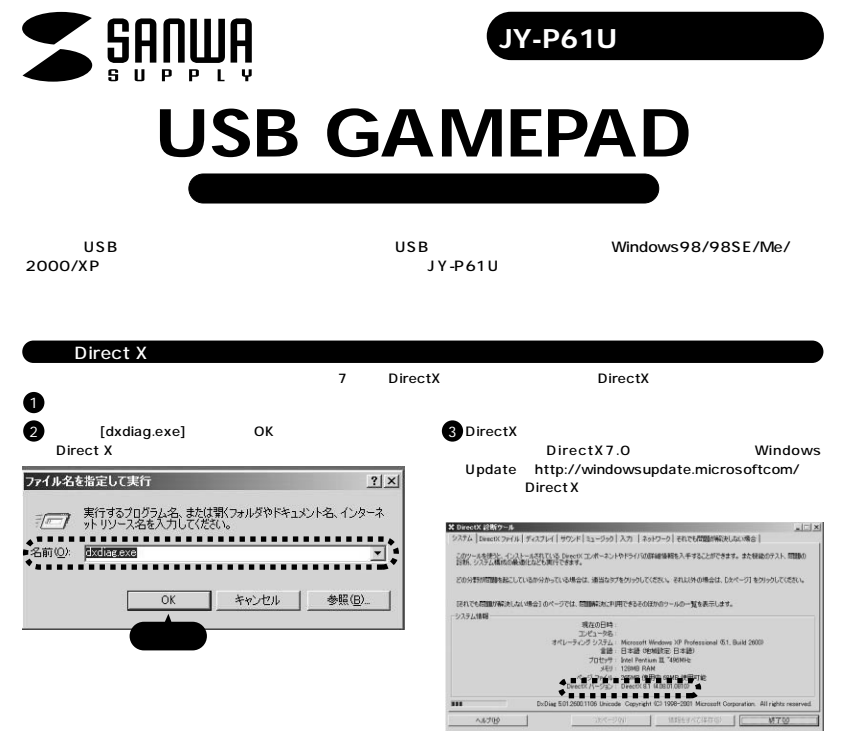

DirectX 7.0 WindowsUpdate http://windowsupdate.microsoftcom/

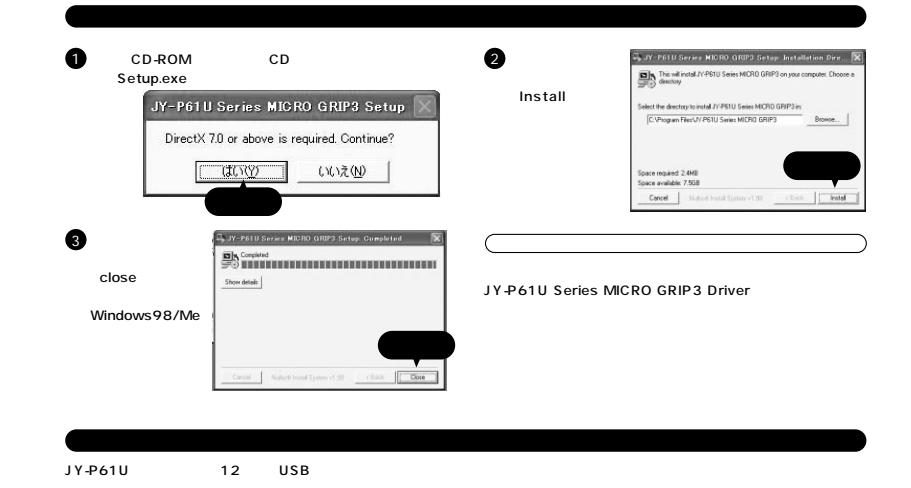

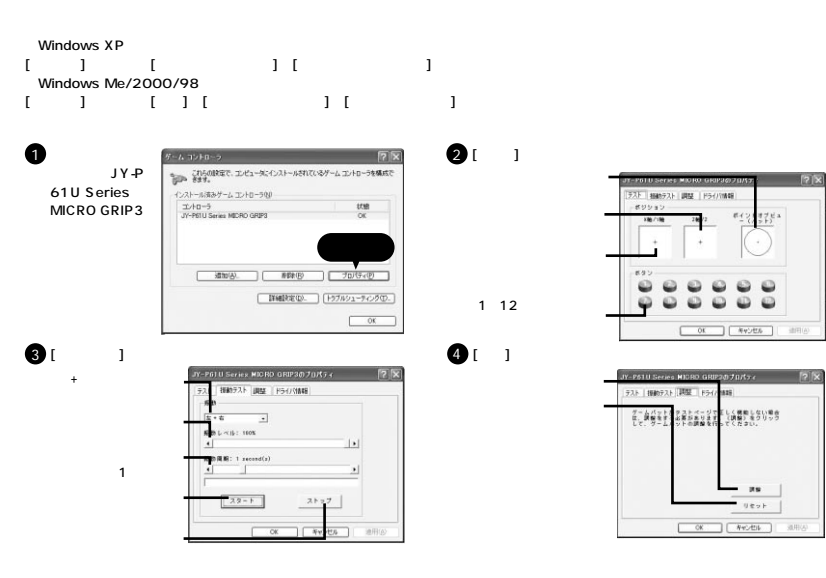

 $\bullet$  [Feg in the case of  $\bullet$  or

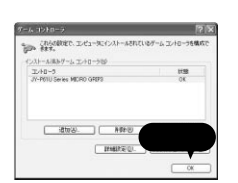

 $[2] \times$ 

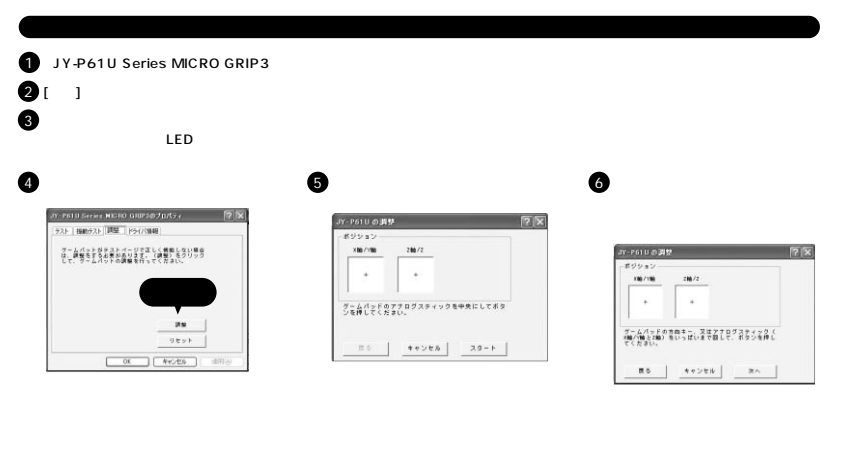

 $\bullet$ 

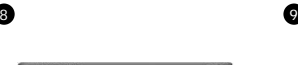

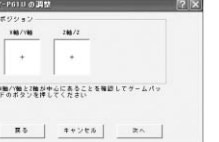

**Contact** 

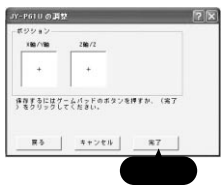

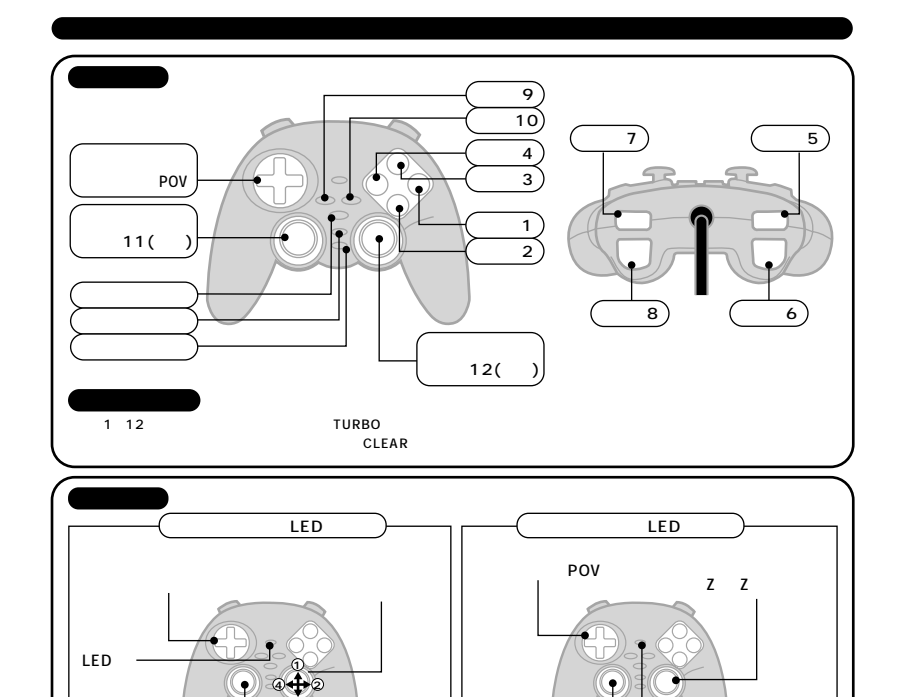

LED

**3**

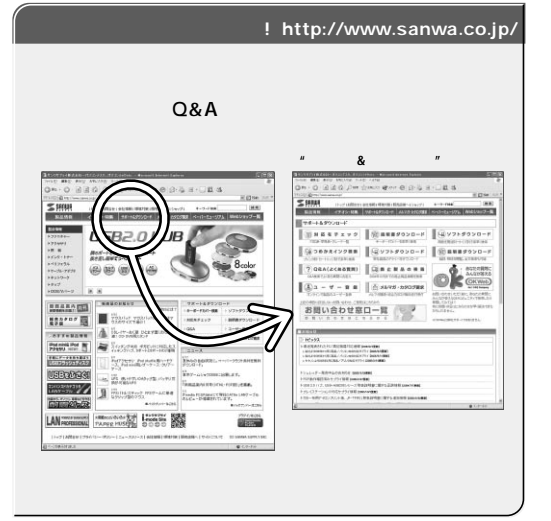

Web(http://www.sanwa.co.jp/)

## サンワサプライ株式会社

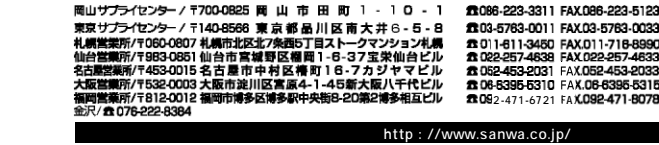

05/12/KSDaN